## **TELECHARGEMENT**

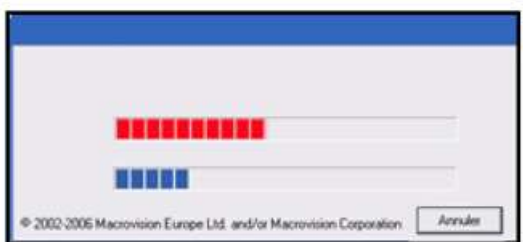

Lors du téléchargement d'un ensemble de trois fichiers, on voit apparaître une fenêtre avec deux barres qui ont exactement la même longueur. La barre supérieure indique en se colorant l'avancement du téléchargement du fichier en cours et celle en bas donne l'avancement du téléchargement total. Ainsi, à la fin du téléchargement du premier fichier, la barre du haut est remplie alors que celle du bas n'est complétée qu'en partie, en fonction de la taille du premier fichier et de la taille totale des trois fichiers.

Au début du téléchargement du deuxième fichier, la barre du haut repart à zéro alors que celle du bas continue de se compléter.

On admet que chaque barre de longueur colorée est proportionnelle au temps de téléchargement écoulé et que la vitesse de téléchargement est constante.

De plus, on considère ici que les temps de téléchargement des trois fichiers sont en progression arithmétique.

Une minute et 12 secondes après le début du téléchargement, les deux barres colorées ont la même longueur.

## **Quel est le temps de téléchargement du premier fichier ?**